# Mintec Analytics v 2.7 Release Notes

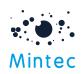

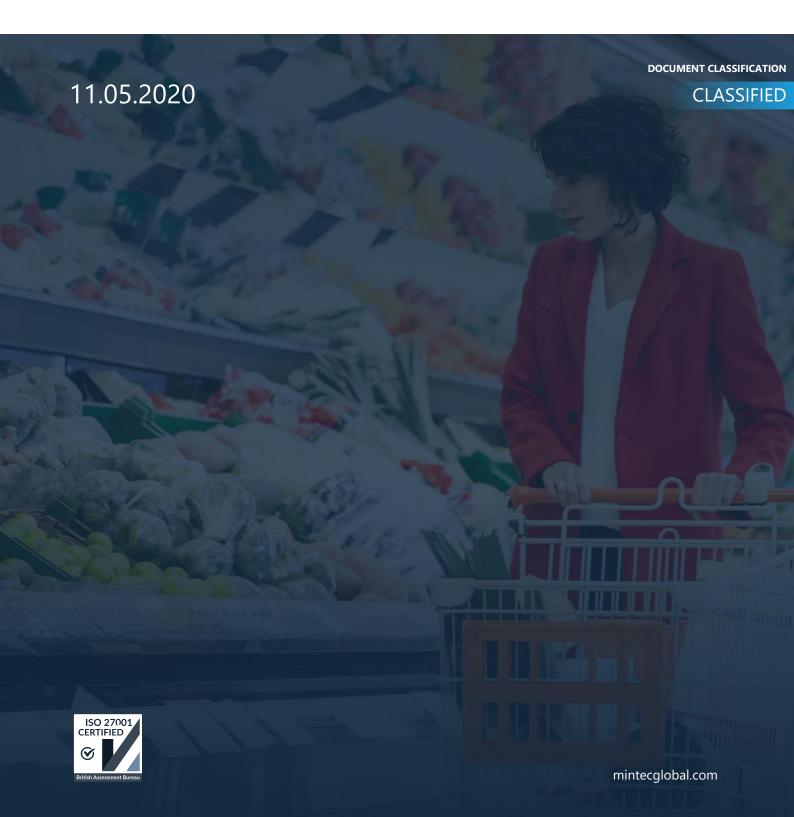

#### SUPPORTED BROWSERS

|                     | GOOGLE CHROME | INTERNET EXPLORER | FIREFOX | MICROSOFT EDGE |
|---------------------|---------------|-------------------|---------|----------------|
| Mintec<br>Analytics | Latest *      | 11 +              | 52.0 +  | 13+            |

# APPLICATION TESTED ON BELOW BROWSER VERSIONS (UPDATE THE FOLLOWING FOR EACH RELEASE)

Google chrome – Latest version 68.0.3440.106 (Official Build) (64-bit) Internet Explorer – 11.175.18362.0 Firefox – 52.0 + Microsoft Edge – Latest version \* The term "latest version" is defined by the browser vendors. Please use the support for the browser(s) to understand "latest version".

#### SUPPORTED SCREEN SIZES

Large desktop - 1920 x 1080

Small Desktop - 1366 x 768

#### **IMPORT API**

A new feature has been developed providing clients with the ability to import any third party/supplier data into Mintec Analytics; offering significant benefits to Clients. The new Import API is: A modern RESTful API that provides programmatic access to allow clients to bring their own/third-party data and cost models into Mintec Analytics for further analysis and benchmarking

- Available to all subscription levels:
  - o Basic
  - o Advanced
  - o Premium
- This is a value-added feature at no additional charge
- Client Benefits:
  - Seamless integration of cost models from client's reference system.
  - Import API will allow an integration to be built, avoiding manual process and duplicate entry.
  - Quick set up, secure, comes with comprehensive technical documentation
  - Provide ability to import any third party/supplier data or cost models one by one or at scale into Mintec Analytics.
  - Clients could have a single platform for benchmarking Mintec and their supplier prices, and analysing cost models.
- Scenario: Import cost models into Mintec Analytics using Import API

| Home                        | insert       | Page La        |                                                      |                   |                          |            |                                  |               |                      |               |                                                                                                    |                      |
|-----------------------------|--------------|----------------|------------------------------------------------------|-------------------|--------------------------|------------|----------------------------------|---------------|----------------------|---------------|----------------------------------------------------------------------------------------------------|----------------------|
| K Cut<br>Copy →<br>Sormat P |              | Arial<br>B I U |                                                      |                   | • 🐉 Wrap 1<br>•= 🖽 Merge |            | General                          | Conditio      | onal Format as       |               |                                                                                                    |                      |
| Clipboard                   | -aintei      |                | Font 12                                              | · · · .           | ignment                  |            | Number                           | Formatti      | ng * Table *         |               |                                                                                                    |                      |
| capboard                    |              |                | Y AN                                                 |                   | igninent                 |            | an Humber                        |               |                      |               |                                                                                                    |                      |
| Ŧ                           | : ×          | $\sqrt{-f_x}$  |                                                      |                   |                          |            |                                  |               |                      |               |                                                                                                    |                      |
| В                           | С            | D              | E                                                    | F                 | G                        | н          | 1                                | J             | к                    |               |                                                                                                    |                      |
|                             |              |                |                                                      | _                 |                          |            |                                  |               |                      |               | Mintoclm                                                                                                    |                      |
| ifikation                   | Zielmarkt    | Model Code     | Model Name                                           | GTIN              | Komponenten              | Mintec Cod | e Series name (Engl.)            | Gewicht Pro B | lezept Anteil [in %] |               | Mintec Im                                                                                                    |                      |
| olate Bars                  | (DE)         | 19             | Kitkat, 5 Pieces, 207,5g                             | 40345154          | Inhalt                   | 0A09       | Cocoa liquor                     | 11.27         | 5.24                 |               |                                                                                                    | :                    |
| colate Bars                 |              | 19             | Kitkat, 5 Pieces, 207,5g                             | 40345154          | Inhalt                   | 4D32       | sugar                            | 76.72         | 35.66                |               |                                                                                                    |                      |
| olate Bars                  | (DE)         | 19             | Kitkat, 5 Pieces, 207,5g                             | 40345154          | Inhalt                   | 9B22       | sodium carbonate                 | 0.21          | 0.10                 |               |                                                                                                    | :                    |
| colate Bars                 | (DE)         | 19             | Kitkat, 5 Pieces, 207,5g                             | 40345154 40345154 | Inhalt                   | COBL       | Cocoa butter                     | 28.16         | 13.09                |               | The first first fi |                      |
| olate Bars                  | (DE)<br>(DE) | 19             | Kitkat, 5 Pieces, 207,5g<br>Kitkat, 5 Pieces, 207,5g | 40345154          | Inhalt                   | COPL       | low-fat cocoa powder<br>palm fat | 2.10          | 0.97                 |               |                                                                                                    | :                    |
| colate Bars                 | (DE)         | 19             | Kitkat, 5 Pieces, 207,5g                             | 40345154          | Inhalt                   | JR62       | Skimmed milk powder              | 15.71         | 7.85                 |               |                                                                                                    |                      |
| olate Bars                  | (DE)         | 19             | Kitkat, 5 Pieces, 207,5g                             | 40345154          | Inhalt                   | JR66       | whey solids                      | 2.12          | 0.98                 |               |                                                                                                    |                      |
| olate Bars                  | (DE)         | 19             | Kitkat, 5 Pieces, 207,5g                             | 40345154          | Inhalt                   | JS98       | clarified butter                 | 4.92          | 2.29                 |               |                                                                                                    |                      |
| olate Bars                  | (DE)         | 19             | Kitkat, 5 Pieces, 207,5g                             | 40345154          | Inhalt                   | WHAG       | wheat flour                      | 50.49         | 23.47                |               |                                                                                                    |                      |
| olate Bars                  | (DE)         | 19             | Kitkat, 5 Pieces, 207,5g                             | 40345154          | Inhalt                   | 300(2      | salt                             | 0.21          | 0.10                 |               |                                                                                                    |                      |
| colate Bars                 | (DE)         | 19             | Kitkat, 5 Pieces, 207,5g                             | 40345154          | Inhalt                   | 300(88     | sunflower lecithine              | 0.71          | 0.33                 |               | Raw Materials                                                                                                    | 7                    |
|                             |              |                |                                                      |                   |                          |            |                                  |               |                      | ADD MODEL 🥥   |                                                                                                    |                      |
|                             |              |                |                                                      |                   |                          |            |                                  |               |                      |               | Packaging                                                                                                    | •                    |
|                             |              |                |                                                      |                   |                          |            |                                  |               |                      | Raw Materials |                                                                                                    |                      |
|                             |              |                |                                                      |                   |                          |            |                                  |               |                      | Packaging     | Mintec A                                                                                                    | halytics             |
|                             |              |                |                                                      |                   |                          |            |                                  |               |                      |               | wintee /                                                                                                    | Analytics            |
|                             |              |                |                                                      |                   |                          |            |                                  |               |                      | ( Transport ) |                                                                                                    |                      |
|                             |              |                |                                                      |                   |                          |            |                                  |               |                      |               |                                                                                                    |                      |
|                             |              |                |                                                      |                   |                          |            |                                  |               |                      | Energy        | Name                                                                                                    | Unit Frequency       |
|                             |              |                |                                                      |                   |                          |            |                                  |               |                      | Labour        | Name                                                                                                    | Unit Frequency       |
|                             |              |                |                                                      |                   |                          |            |                                  |               |                      |               | Kitkat, 5 Pieces, 207,5g                                                                                                    | ) (Gramme ~ ) (Daily |
|                             |              |                |                                                      |                   |                          |            |                                  |               |                      | Duty/Tariff   |                                                                                                    |                      |
|                             |              |                |                                                      |                   |                          |            |                                  |               |                      |               | GTIN                                                                                                    | Specification        |
|                             |              |                |                                                      |                   |                          |            |                                  |               |                      | Other Cost    | 40345154                                                                                                    | Chocolate Bars       |
|                             |              |                |                                                      |                   |                          |            |                                  |               |                      |               |                                                                                                    |                      |
|                             |              |                |                                                      |                   |                          |            |                                  |               |                      |               | Country                                                                                                    |                      |
|                             |              |                |                                                      |                   |                          |            |                                  |               |                      |               | Germany                                                                                                    |                      |
|                             |              |                |                                                      |                   |                          |            |                                  |               |                      |               |                                                                                                    |                      |
|                             |              |                |                                                      |                   |                          |            |                                  |               |                      |               |                                                                                                    |                      |
|                             |              |                |                                                      |                   |                          |            |                                  |               |                      |               | Courd                                                                                                    |                      |
|                             |              |                |                                                      |                   |                          |            |                                  |               |                      |               | Cancel                                                                                                    | Save                 |

#### ACCESS

The API service endpoint will be <a href="https://public-api.mintecanalytics.com/v1/import">https://public-api.mintecanalytics.com/v1/import</a>

#### AUTHENTICATION AND AUTHORISATION

The API uses OAuth 2.0 with a key that is provisioned via the user profile in Mintec Analytics to obtain a secure token and access is available over https only. The application must obtain a bearer token and submit this with every request.

The following information is required to obtain a token as an example:

| Property      | Value                                              | Description            |
|---------------|----------------------------------------------------|------------------------|
|               |                                                    | Endpoint used to       |
| Authority     | https://identity.mintecanalytics.com/connect/token | authenticate the user  |
|               |                                                    | against the service.   |
|               |                                                    | Available from         |
| client_id     | ebcc725e95d89b2bccf89b351471fb28                   | Mintec Analytics, user |
|               |                                                    | profile, APIs Access   |
|               | ee094a61-8111-4479-bb6f-af61ca27b7ce               | Generated from         |
| client_secret |                                                    | Mintec Analytics, use  |
|               |                                                    | profile, APIs Access   |
| grant_type    | client_credentials                                 |                        |
|               | incont oni                                         | Scope must be set      |
| cope          | import_api                                         | correctly              |

If client have access to Mintec's Export API then they can utilise the same API key with the appropriate scope.

#### CLIENT SET-UP TO ACCESS API TOKEN

| 1. Generate API ke<br>Monali Papde                       | y from MA                                                                                                    | 2. Connect and authenticate agains request to import data/model into                                                                                                    | st Import API -> make a<br>Mintec Analytics |
|----------------------------------------------------------|----------------------------------------------------------------------------------------------------|----------------------------------------------------------------------------------------------------|---------------------------------------------|
| 로 My Settings<br>역, APIs Access                          | A Control Control      |                                                                                                    | Antonia 🔒                                   |
| ୍କଟ୍ଟି Sharing Centre<br>ପ୍ରୁ Manage Device              | Ļ                                                                                                    | Currencies Frequencies ImportCostModellingBerles ImportCostModellingBerles ImportCostModellingBerles                                                                                                    | ><br>><br>>                                 |
| 요 Update Profile<br>금 Change Password<br>丽 Resource Page | Generate successfully!  Remain and unit intrograms by the one of the first to show it again  Your works have  For the source have  For the source integrams  For the source integrams  For the source in | 4/1/apert/artiss           #151         /4/1apert/artiss           101         /4/1apert/artiss           101         /4/1apert/artiss/cold)                                                                                               | ۵<br>۵                                      |
| Support<br>G Logout                                      | Cost                                                                                                    | Total         Ant/Imperivations(c)(c)(b)           Bits         Ant/Imperivations(c)(c)(b)           Bits         Ant/Imperivations(c)(c)(b)(b)(b)(b)           Bits         Ant/Imperivation(c)(c)(b)(b)(b)(b)(b)(b)(b)(b)(b)(b)(b)(b)(b) | •                                           |
|                                                          |                                                                                                    | Internet Networks(r)(sold) (packet)           Internet Networks(r)(sold) (packet)           Internet Networks(r)(sold) (packet)           Units                                                                                            | ۵<br>۵<br>۲                                 |

#### **KEY FEATURES / FUNCTIONS**

#### Series import

- User will be able to IMPORT and UPDATE series into Mintec Analytics via the following API actions:
  - **POST** Allow client to import one or bulk upload of new series into Mintec Analytics
  - PUT Edit existing imported series by adding new data points to continue series or modify data points
  - **GET** Get list of all imported series or specific series in Mintec Analytics.
  - **DELETE** Delete specific imported series

End Points – Requests the user can make through Import API, as follows:

| GET /vl/import/series                    | ۵        |
|------------------------------------------|----------|
| POST /vl/import/series                   | ٩        |
| GET /vl/import/series/{code}             | â        |
| PUT /v1/import/series/{code}             | <b>≙</b> |
| POST /v1/import/series/{code}            | <b>a</b> |
| DELETE /v1/import/series/{code}          | â        |
| GET /vl/import/series/{code}/pointsrange | <b>₽</b> |
| PUT /vl/import/series/{code}/points      | <b>a</b> |
| POST /vl/import/series/{code}/points     | â        |
| DELETE /v1/import/series/{code}/points   | <b>a</b> |

• Bulk Import – User can use POST /v1/import/series to import user own data in Bulk

### Cost Model Import

- User will be able to IMPORT and UPDATE cost models into Mintec Analytics via the following API actions:
  - **POST** Allow client to import one or bulk upload multiple cost models into Mintec Analytics
  - **PUT** Edit/update existing cost model by changing raw materials or adding some new components
  - **GET** Get list of all cost models or specific cost models in Mintec Analytics. This will also allow to get components for cost model
  - **DELETE –** Delete specific cost model or components of cost models

End Points – Requests the user can make through Import API, as follows:

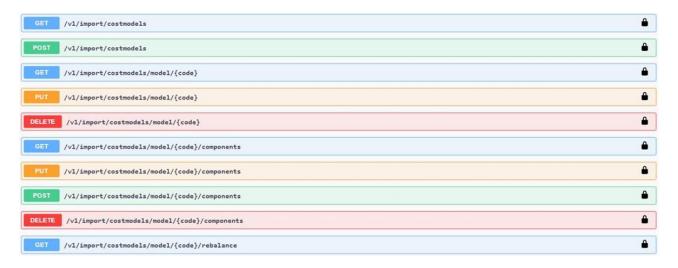

• Bulk Import - User can use POST /v1/import/costmodels to import cost models in bulk into Mintec Analytics.

# Additional End Points

The Import API also provide currency, unit and frequency end points to support list of currencies, units and frequencies supported by Mintec. Get list of currencies – GET/v1/currencies Get list of units - GET/v1/units Get list of frequencies – GET/v1/frequencies

## API Response and Error codes

#### The API returns appropriate standard response codes and statuses for every request.

| Code              | Text                  | Description                                                                                                    |
|-------------------|-----------------------|----------------------------------------------------------------------------------------------------|
| 200               | ОК                    | Success.                                                                                                    |
| 400               | Bad Request           | The request was invalid or cannot be otherwise served.                                                               |
| 401               | Unauthorized          | Authentication credentials were missing or incorrect.                                                                |
| 403               | Forbidden             | The request is understood, but it has been refused or access is not allowed.                                         |
| 404               | Not Found             | The URI requested is invalid or the resource requested.                                                              |
| 429               | Too Many Requests     | Returned when a request cannot be served due to the application's rate limit having been exhausted for the resource. |
| 500, 501, 502 etc | Internal Server Error | Something is broken. Please contact Mintec Support so the Mintec team can investigate.                               |

#### ADDITIONAL MA ENHANCEMENTS / IMPROVEMENTS

- User will have ability to create / update a model with additional optional information:
  - o GTIN,
  - o Specification,
  - o Country

| ADD MODEL     | $(\mathbf{a})$ | • Raw Materials        |                                 |   |
|---------------|----------------|------------------------|---------------------------------|---|
|               |                | Packaging              |                                 |   |
| Raw Materials |                |                        |                                 |   |
| Packaging     |                | Model Properties       |                                 |   |
| Transport     |                | Code                   | Currency<br>British Pound       |   |
| Energy        |                |                        |                                 |   |
| Labour        |                | Name<br>Fish and Chips | Unit Frequency Gramme ~ Daily ~ |   |
| Duty/Tariff   |                | GTIN                   | Specification                   |   |
| Other Cost    |                | 5050083122781          | Specification                   |   |
|               |                | Country                |                                 |   |
|               |                | Germany                | ~                               |   |
|               |                | Cancel                 | Save                            |   |
|               |                |                        |                                 | - |

This parameter will give flexibility for user to create model with GTIN. Also, by target market by choosing appropriate country.

• On Commodity, Customised dashboards user will have ability to view imported data in future. This is specifically if user has used import API to upload the data in future. This functionality will be extended in Mintec Analytics Import function in future version of Mintec Analytics.

API will allow clients to import their data up to 3 years in future. This imported data can be visualised on Mintec Analytics. The end date on chart setting has been extended for user to view imported data in future.

#### Bug Fixes:

Bug #1: No Scroll Bar on import data amendment screen. This issue has been resolved and scroll bar is now available on import data amendment screen.

#### Known Issues:

Issue #1: Import API: Ability to create cost model using metadata and components together as one endpoint. This is planned to be delivered next release of import API.